# CS111, Lecture 17 Dispatching

### Optional reading:

Operating Systems: Principles and Practice (2<sup>nd</sup> Edition): Chapter 7 up through Section 7.2

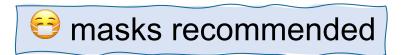

# Topic 3: Multithreading - How can we have concurrency within a single process? How does the operating system support this?

## CS111 Topic 3: Multithreading

Multithreading - How can we have concurrency within a single process? <u>How</u> does the operating system support this?

Why is answering this question important?

- Shows us what the mechanism looks like for switching between running threads (today)
- Allows us to see how threads are represented and the fairness challenges for who gets to run next / for how long (next time)
- Allows us to understand how locks and condition variables are implemented (next week)

assign5: implement your own version of thread, mutex and condition\_variable!

# CS111 Topic 3: Multithreading, Part 2

Multithreading - How can we have concurrency within a single process? <u>How</u> does the operating system support this?

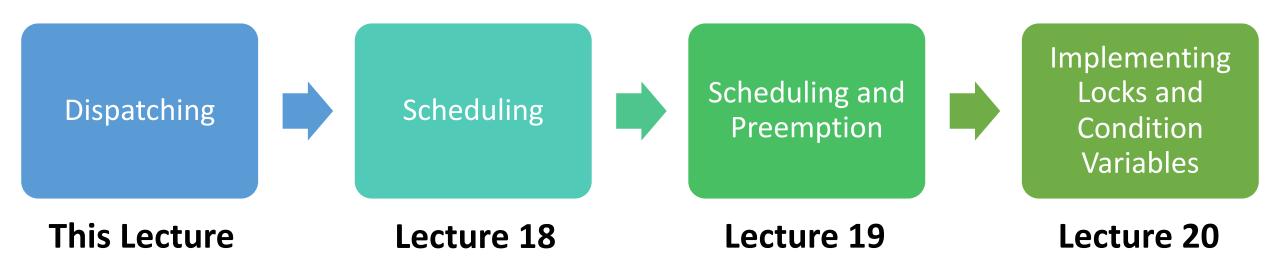

assign5: implement your own version of thread, mutex and condition\_variable!

### **Learning Goals**

- Learn about how the operating system keeps track of threads and processes
- Understand the general mechanisms for switching between threads and when switches occur

### **Plan For Today**

- Overview: Dispatching and Scheduling
- Process and Thread State
- Running a Thread
- Switching to Another Thread

### **Plan For Today**

- Overview: Dispatching and Scheduling
- Process and Thread State
- Running a Thread
- Switching to Another Thread

## **Scheduling And Dispatching**

We have learned how user programs can create new processes and spawn threads. But how does the operating system manage this internally? What happens when we spawn a new thread or create a new process?

### Key questions we will answer:

- How does the operating system track info for threads and processes? (today)
- How does the operating system run a thread and how does it switch between threads ("dispatching")? (today)
- **Scheduling:** How does the operating system decide which thread to run next? (next time)

### **Plan For Today**

- Overview: Dispatching and Scheduling
- Process and Thread State
- Running a Thread
- Switching to Another Thread

### **Process and Thread State**

**Key question #1:** How does the operating system track info about threads and processes?

The OS maintains a (private) **process control block ("PCB")** for each process - a set of relevant information about its execution. Lives as long as the process does.

- Information about memory used by this process
- File descriptor table
- Info about threads in this process
- Other misc. accounting and info

### **Process and Thread State**

**Key question #1:** How does the operating system track info about threads and processes?

The OS maintains a (private) **process control block ("PCB")** for each process - a set of relevant information about its execution. Lives as long as the process does.

- Information about memory used by this process
- File descriptor table
- Info about threads in this process
- Other misc. accounting and info

### **Thread State**

- Every process has 1 main thread and can spawn additional threads.
- Threads are the "unit of execution" processes aren't executed, threads are
- All main info in the PCB (e.g. memory info for the entire process) is relevant to all threads
- Each thread also has some of its own private info (e.g. stack location)
- Recall: there is a register called %rsp that points to the top of the stack ("stack pointer"). Non-running threads must save their %rsp somewhere for later.

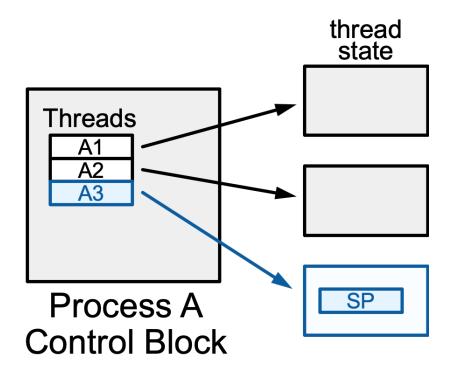

### Aside: x86-64 Assembly Refresher

- A **register** is a 64-bit space inside a processor core.
- Each core has its own set of registers.
- Registers are like "scratch paper" for the processor. Data being calculated or manipulated is moved to registers first. Operations are performed on registers.
- Registers also hold parameters and return values for functions.
- Some registers have special responsibilities e.g. **%rsp** always stores the address of the current top of the stack.
- When a thread is being kicked off, it must remember its %rsp value so it knows where its stack is the next time it runs. (we'll see how it remembers other register values later)

### **Plan For Today**

- Overview: Dispatching and Scheduling
- Process and Thread State
- Running a Thread
- Switching to Another Thread

## Running a Thread

**Key Question #2:** How does the operating system run a thread and switch between threads?

- A processor has 1 or more "cores" Each core contains a complete CPU capable of executing a thread
- Typically have more threads than cores, but most may not need to run at any given point in time (why? They are waiting for something)
- When the OS wants to run a thread, it loads its state (e.g. %rsp and other registers) into a core, and starts or resumes it
- **Problem:** once we run a thread, the OS is not running anymore! (e.g. 1 core) How does it regain control?

### **Regaining Control**

There are several ways control can switch back to the OS:

- 1. "Traps" (events that require OS attention):
  - 1. System calls (like **read** or **waitpid**)
  - 2. Errors (illegal instruction, address violation, etc.)
  - 3. Page fault (accessing memory that must be loaded in) more later...
- 2. "Interrupts" (events occurring outside current thread):
  - 1. Character typed at keyboard
  - 2. Completion of disk operation
  - 3. Timer to make sure OS eventually regains control

At this point, OS could then decide to run a different thread.

### **Plan For Today**

- Overview: Dispatching and Scheduling
- Process and Thread State
- Running a Thread
- Switching to Another Thread

### **Switching Between Threads**

When the OS regains control, how does it switch to run another thread?

The dispatcher is OS code that runs on each core that switches between threads

- Not a thread code that is invoked to perform the dispatching function
- Lets a thread run, then switches to another thread, etc.
- Context switch changing the thread currently running to another thread. We must save the current thread state (registers) and load in the new thread state.
- Context switches are funky like running a function that, as part of its execution, returns to a *completely different function in a completely different thread!!*

# Demo: context-switch.cc

```
Thread main thread;
Thread other thread;
void other func() {
    cout << "Howdy! I am another thread." << endl;</pre>
    context_switch(other_thread, main_thread);
    cout << "We will never reach this line :(" << endl;</pre>
int main(int argc, char *argv[]) {
    // Initialize other_thread to run other_func
    other thread = create thread(other func);
    cout << "Hello, world! I am the main thread" << endl;</pre>
    context switch(main thread, other thread);
    cout << "Cool, I'm back in main()!" << endl;</pre>
    return 0;
```

- context\_switch is called from one function, but returns to another
- The next time we switch back to the original thread, it resumes where it left off.

Context switch: how do we switch from thread A3 to thread B1?

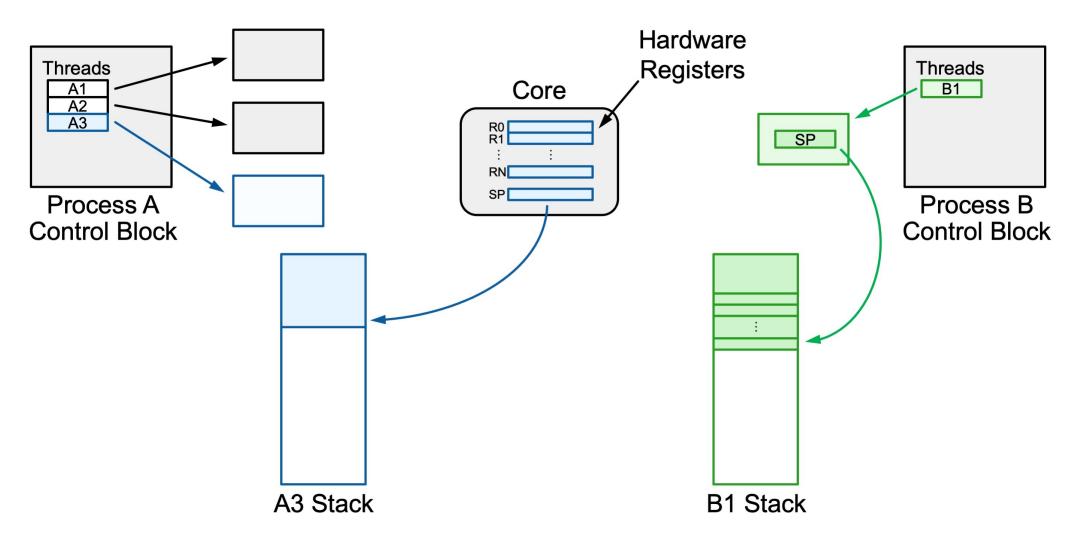

**Step 1:** push all registers besides stack register onto the thread's stack.

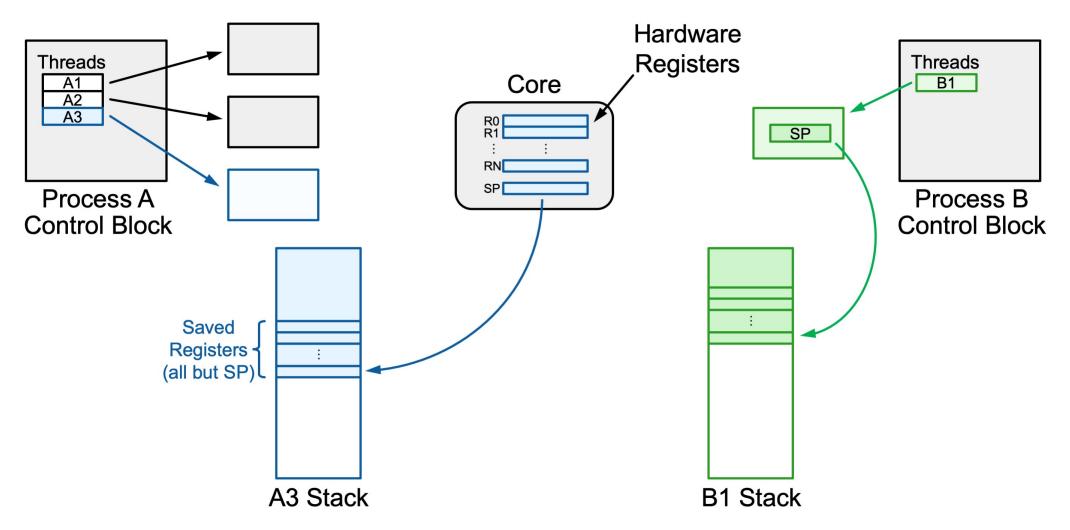

**Step 2:** save the stack register into the thread's state space.

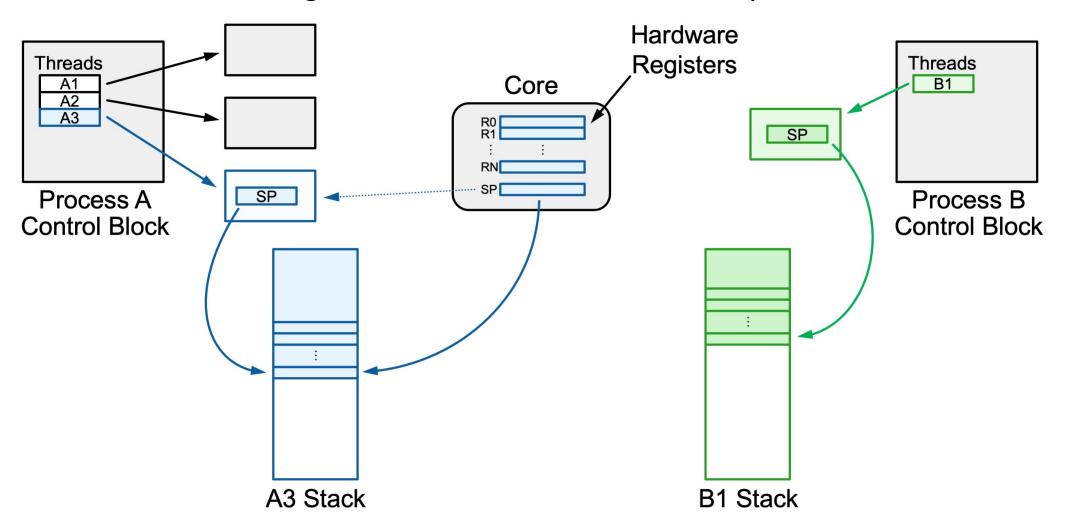

**Step 3:** load B1's saved stack register from its thread state space.

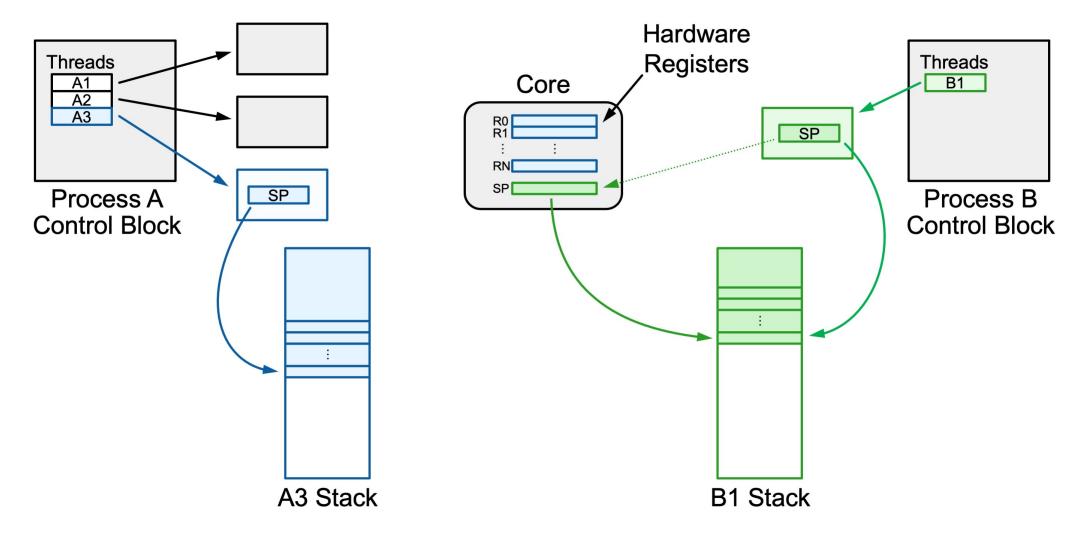

**Step 4:** pop B1's other registers from its stack space.

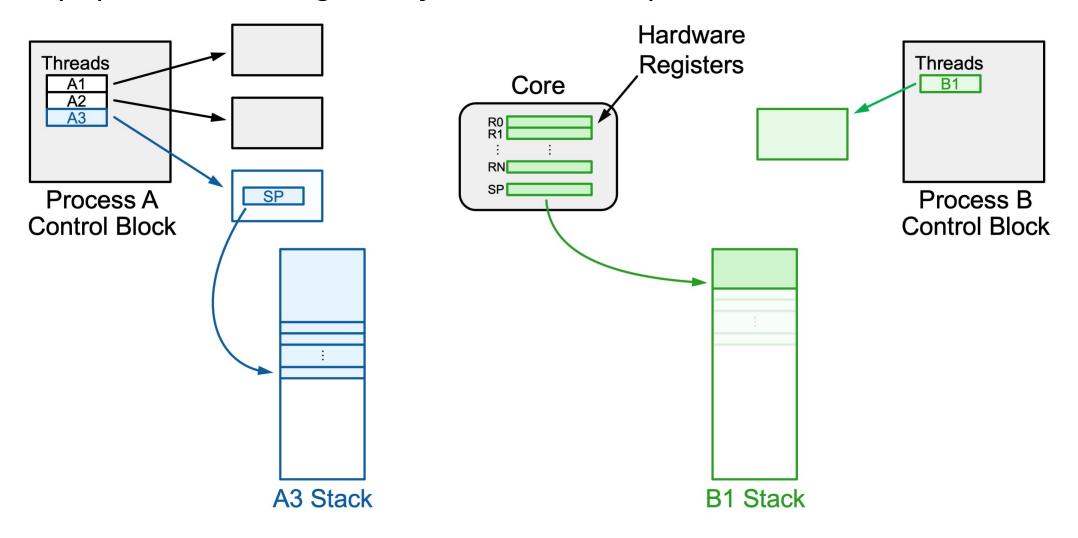

A context switch means changing the thread currently running to another thread. We must save the current thread state and load in the new thread state.

- 1. Push all registers besides stack onto current thread's stack
- 2. Save the current stack register (rsp) into the thread's state space
- 3. Load the other thread's saved stack register from its state space into rsp
- 4. Pop registers off the other thread's stack

Super funky: we are calling a function from one thread's stack and execution and returning from it in **another** thread's stack and execution!

```
Thread main thread;
Thread other thread;
void other func() {
    cout << "Howdy! I am another thread." << endl;</pre>
    context_switch(other_thread, main_thread);
    cout << "We will never reach this line :(" << endl;</pre>
int main(int argc, char *argv[]) {
    // Initialize other_thread to run other_func
    other thread = create thread(other func);
    cout << "Hello, world! I am the main thread" << endl;</pre>
    context_switch(main_thread, other_thread);
    cout << "Cool, I'm back in main()!" << endl;</pre>
    return 0;
```

- context\_switch is called from one function, but returns to another
- The next time we switch back to the original thread, it resumes where it left off.

```
pushq %rbp
pushq %rbx
pushq %r12
pushq %r13
pushq %r14
pushq %r15
movq %rsp,0x2000(%rdi)
movq 0x2000(%rsi),%rsp
popq %r15
popq %r14
popq %r13
popq %r12
popq %rbx
popq %rbp
ret
```

```
pushq %rbp
pushq %rbx
pushq %r12
pushq %r13
pushq %r14
pushq %r15
movq %rsp,0x2000(%rdi)
movq 0x2000(%rsi),%rsp
popq %r15
popq %r14
popq %r13
popq %r12
popq %rbx
popq %rbp
ret
```

1. Push all registers besides stack onto current thread's stack

```
pushq %rbp
pushq %rbx
pushq %r12
pushq %r13
pushq %r14
pushq %r15
movq %rsp,0x2000(%rdi)
movq 0x2000(%rsi),%rsp
popq %r15
popq %r14
popq %r13
popq %r12
popq %rbx
popq %rbp
ret
```

2. Save the current stack register (rsp) into the thread's state space

```
pushq %rbp
pushq %rbx
pushq %r12
pushq %r13
pushq %r14
pushq %r15
movq %rsp,0x2000(%rdi)
movq 0x2000(%rsi),%rsp
popq %r15
popq %r14
popq %r13
popq %r12
popq %rbx
popq %rbp
ret
```

3. Load the other thread's saved stack register from its state space into rsp

```
pushq %rbp
pushq %rbx
pushq %r12
pushq %r13
pushq %r14
pushq %r15
movq %rsp,0x2000(%rdi)
movq 0x2000(%rsi),%rsp
popq %r15
popq %r14
popq %r13
popq %r12
popq %rbx
popq %rbp
```

ret

4. Pop registers off the other thread's stack

```
pushq %rbp
pushq %rbx
pushq %r12
pushq %r13
pushq %r14
pushq %r15
movq %rsp,0x2000(%rdi)
movq 0x2000(%rsi),%rsp
popq %r15
popq %r14
popq %r13
popq %r12
popq %rbx
popq %rbp
```

ret

Now we return back to the function in the **new thread** that called **context\_switch** previously!

(recall: **ret** pops the address off the stack for the instruction we should resume at in the caller)

```
pushq %rbp
pushq %rbx
pushq %r12
pushq %r13
pushq %r14
pushq %r15
movq %rsp,0x2000(%rdi)
movq 0x2000(%rsi),%rsp
popq %r15
popq %r14
popq %r13
popq %r12
popq %rbx
popq %rbp
ret
```

```
pushq %rbp
pushq %rbx
pushq %r12
pushq %r13
pushq %r14
pushq %r15
movq %rsp,0x2000(%rdi)
movq 0x2000(%rsi),%rsp
popq %r15
popq %r14
popq %r13
popq %r12
popq %rbx
popq %rbp
ret
```

we start executing on one stack...

and end executing on another!

```
We enter via a call from a
pushq %rbp
pushq %rbx
                     function in the current thread
pushq %r12
pushq %r13
pushq %r14
pushq %r15
movq %rsp,0x2000(%rdi)
movq 0x2000(%rsi),%rsp
popq %r15
popq %r14
popq %r13
popq %r12
popq %rbx
popq %rbp
ret
```

We exit to a call from a function in the new thread!

```
Thread main thread;
Thread other thread;
void other func() {
    cout << "Howdy! I am another thread." << endl;</pre>
    context_switch(other_thread, main_thread);
    cout << "We will never reach this line :(" << endl;</pre>
int main(int argc, char *argv[]) {
    // Initialize other_thread to run other_func
    other thread = create thread(other func);
    cout << "Hello, world! I am the main thread" << endl;</pre>
    context_switch(main_thread, other_thread);
    cout << "Cool, I'm back in main()!" << endl;</pre>
    return 0;
```

- context\_switch is called from one function, but returns to another
- The next time we switch back to the original thread, it resumes where it left off.

### **Creating New Threads**

**Problem:** when a thread runs for the first time, it won't have a "freeze frame". How does context-switching to a new thread work?

- Key idea: when created, we give a thread a fake "saved state" that appears as though it was frozen right before executing its first function.
- In other words; we put fake saved registers and a return address that, when ret runs, will take us "back" to the specified function it should run.

### **Context Switch Practice**

```
Thread main thread;
Thread other thread;
void other func() {
    context_switch(other_thread, main_thread);
    cout << "D" << endl;</pre>
    context_switch(other_thread, main_thread);
    cout << "A" << endl;</pre>
int main(int argc, char *argv[]) {
    other thread = create thread(other func);
    cout << "B" << endl;</pre>
    context_switch(main_thread, other_thread);
    cout << "C" << endl;</pre>
    context switch(main thread, other thread);
    return 0;
```

What would be outputted by this program? Key points:

- context\_switch is called from one function, but returns to another
- The next time we switch back to the original thread, it resumes where it left off.

Respond on PollEv: pollev.com/cs111fall23 or text CS111FALL23 to 22333 once to join.

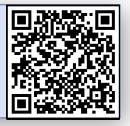

### What would be outputted by this program?

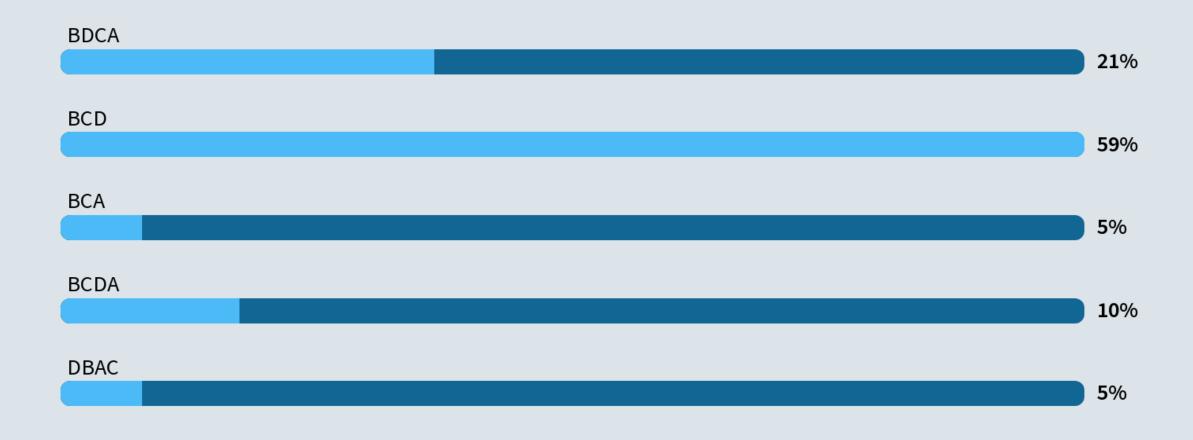

### **Context Switch Practice**

```
Thread main thread;
Thread other thread;
void other func() {
    context_switch(other_thread, main_thread);
    cout << "D" << endl;</pre>
    context_switch(other_thread, main_thread);
    cout << "A" << endl;</pre>
int main(int argc, char *argv[]) {
    other_thread = create_thread(other_func);
    cout << "B" << endl;</pre>
    context_switch(main_thread, other_thread);
    cout << "C" << endl;</pre>
    context_switch(main_thread, other_thread);
    return 0;
```

What would be outputted by this program? Key points:

- context\_switch is called from one function, but returns to another
- The next time we switch back to the original thread, it resumes where it left off.

**Answer**: BCD

### Recap

- Overview: Dispatching and Scheduling
- Process and Thread State
- Running a Thread
- Switching to Another Thread

Lecture 17 takeaway: The OS keeps a process control block for each process and uses it to context switch between threads. To switch we must freeze frame the existing register values and load in new ones.

**Next time:** how do we decide which thread to run?